# citi handlowy®

Wyczyść wniosek

## CitiDirect® Konfiguracja zgody dla płatnika polecenia zapłaty SEPA

Niniejszy formularz określa uprawnienia Użytkowników do zarządzania zgodami płatników na transakcje dla produku polecenie zapłaty SEPA w schemacie B2B. Integralną częścią umowy na produkt polecenie zapłaty SEPA są uzupełniona i podpisana zgoda na polecenie zapłaty SEPA, Umowa Rachunku Bankowego, Ogólne Warunki Współpracy, a także Upoważnienie do obciążenia rachunku w drodze polecenia zapłaty SEPA.

#### 1.Dane Posiadacza Rachunku Nazwa Posiadacza Rachunku Nazwa Profilu Klienta w CitiDirect 2. Osoba kontaktowa *Osoba, z którą Bank Handlowy skontaktuje się w przypadku wątpliwości, co do poprawności wypełnienia niniejszego wniosku. Posiadacz Rachunku upoważnia, nw. osobę do wyjaśniania ewentualnych wątpliwości Banku Handlowego w procesie weryfikacji niniejszego wniosku (Profil, na którym zostaną dokonane wnioskowane zmiany - nazwa widoczna jest u góry ekranu po zalogowaniu do systemu)*

Imię i nazwisko

Numer telefonu

Email

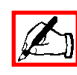

# citi handlowy®

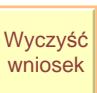

## CitiDirect<sup>®</sup>

## Konfiguracja zgody dla płatnika polecenia zapłaty SEPA

#### 3. Rachunki do konfiguracji

Proszę wpisać numery rachunków, które będą objęte zmianami

Konfigururacja przedstawiona na niniejszym wniosku anuluje wszystkie wcześniejsze ustawienia systemu. UWAGA! Zaznaczenie tego pola spowoduje, że osobom niewymienionym na wniosku anulowane zostaną uprawnienia w zakresie rachunków objętych wnioskiem.

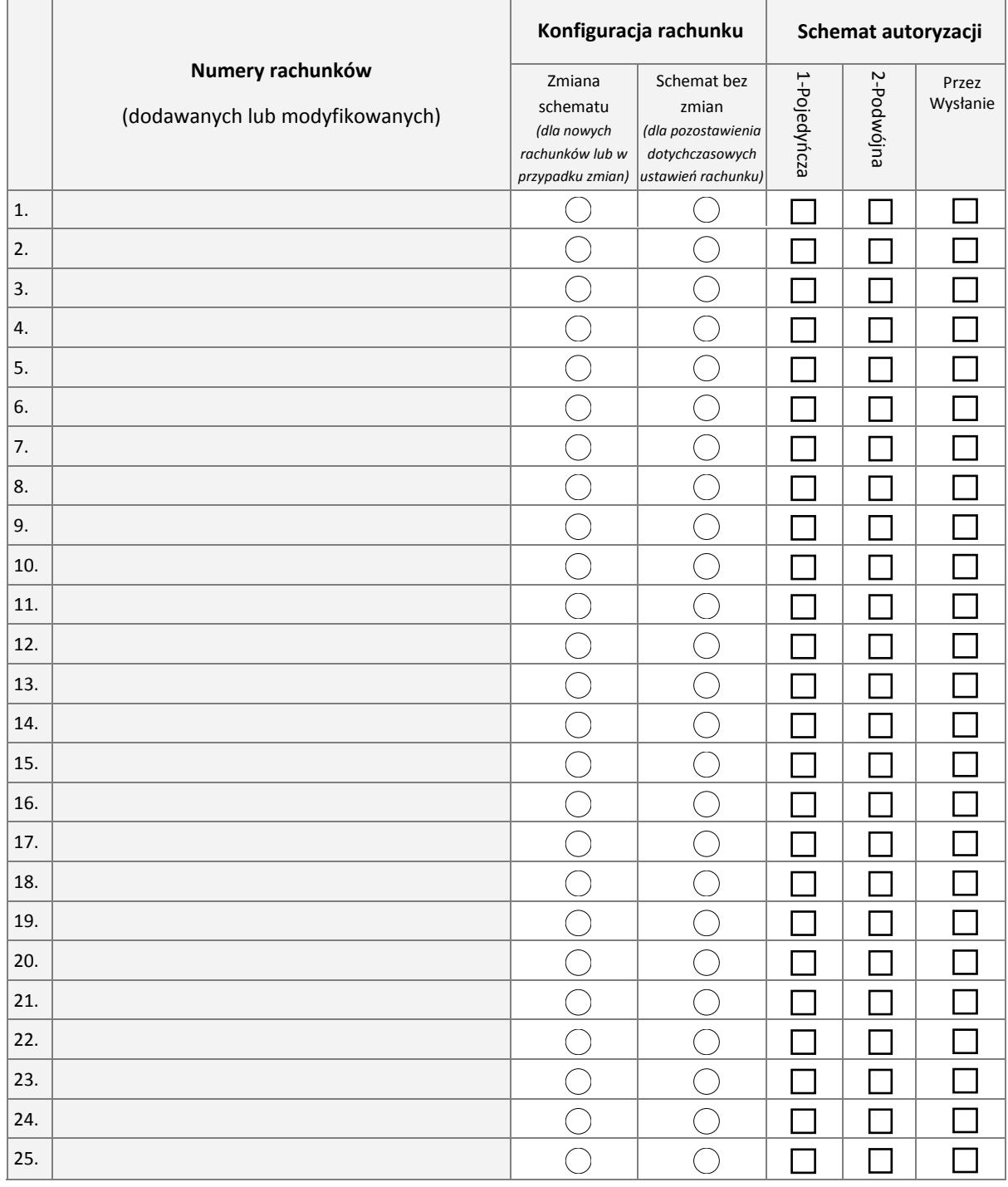

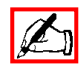

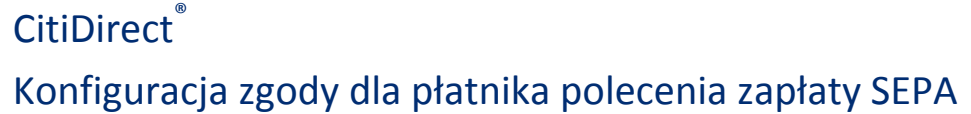

#### 4. Konfiguracja uprawnień Użytkowników

Proszę podać dane Użytkowników. Jeśli wniosek dotyczy nadawania indywidualnych uprawnień proszę przypisać użytkownikom rachunki (wpisując numery porządkowe rachunków zgodnie z numeracją z tabeli w punkcie 3), a następnie określić uprawnienia Użytkowników.

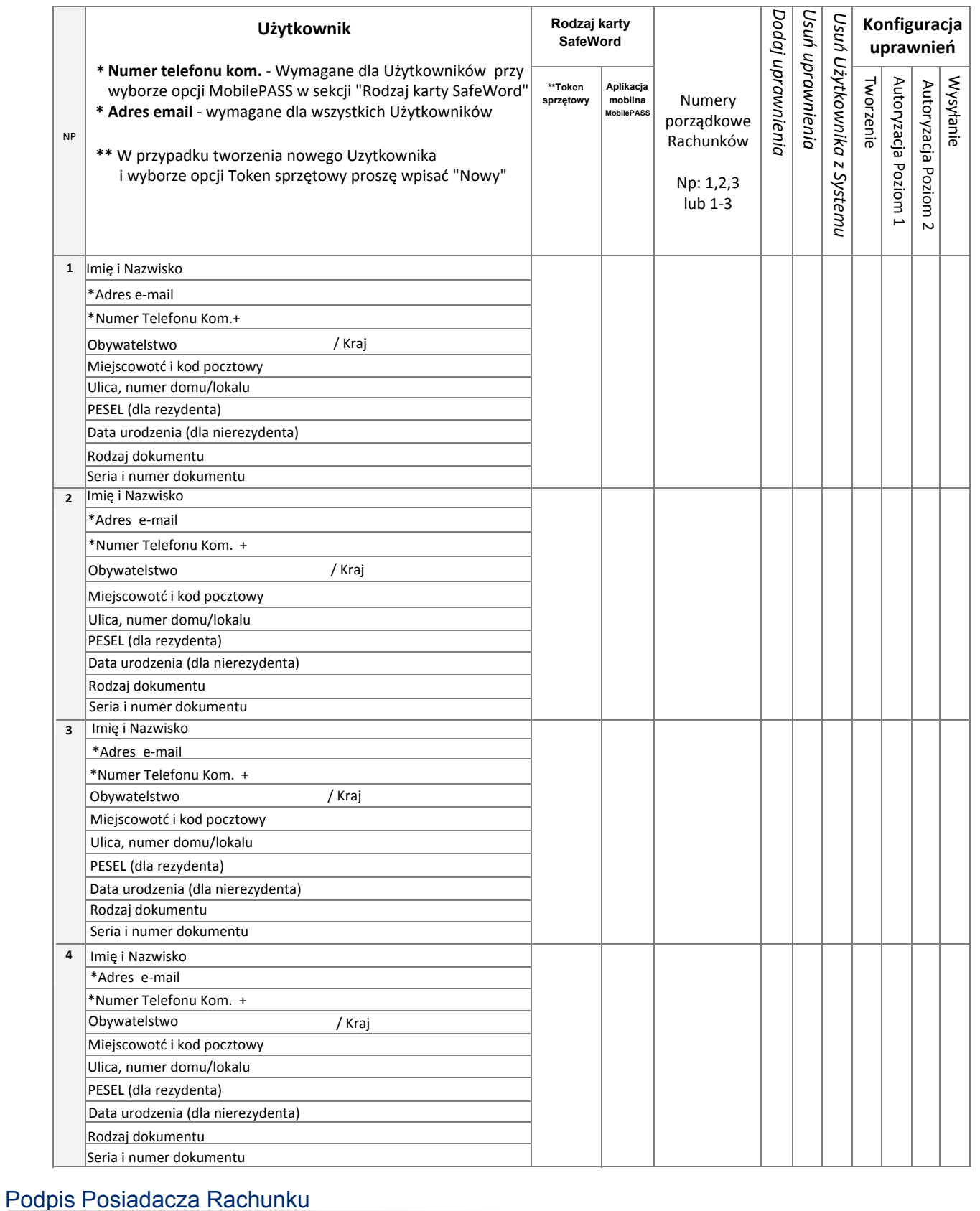

# Znaki Citi oraz Citi Handlowy stanowią zarejestrowane znaki bowarowe Citigroup na społowe Citigroup Inc. oraz jej spółkom zależnym przysługują równeż prawa do niektórych innych znaków towarowych.<br>Bank Handlowy w Warszawie Znaki Citi oraz Citi Handlowy stanowią zarejestrowane znaki towarcowe Citigroup inc., używane na podstano lne citi spółcom zależnym przysługują również prawa do niektórych innych znaków towarowych tu użytych. Bank Handlowy w Warszawie S.A. z siedzba w Warszawie, ul. Senatorska 16.00-923 Warszawa, zarejestrowany przez Sad Rejonowy dla m.st. Warszawy w Warszawie. XII Wydzia Gospodarczy Krajowego Rejestru Sadowego, pod nr. KRS 000 000 1538; NIP 526-030-02-91; wysokość kapitału zakładowego wynosi 522 638 400 złotych, kapitał został w pełni opłacony.

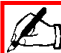